## **GUIDELINES TO CHECK OFF SBA DOCUMENTS**

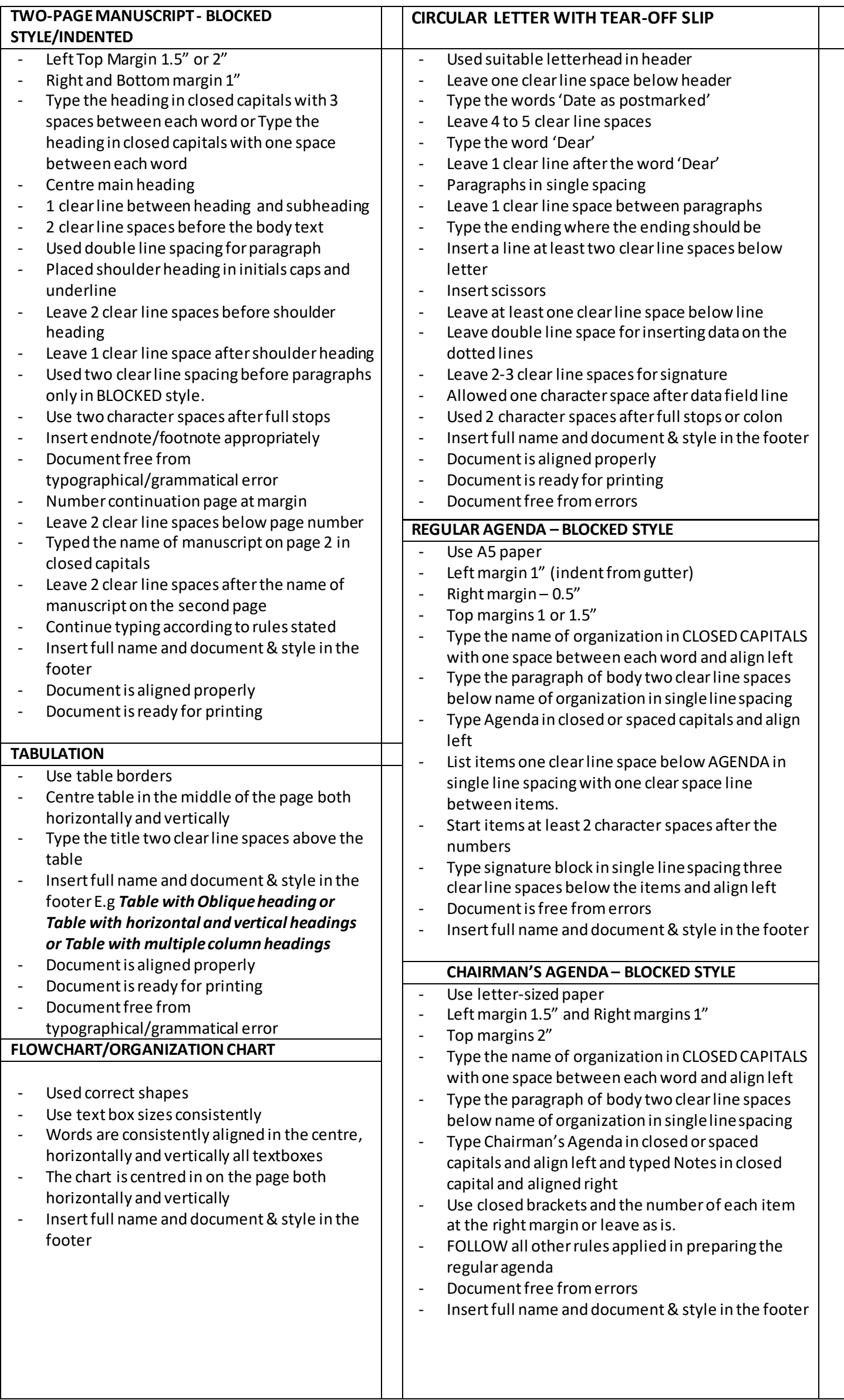

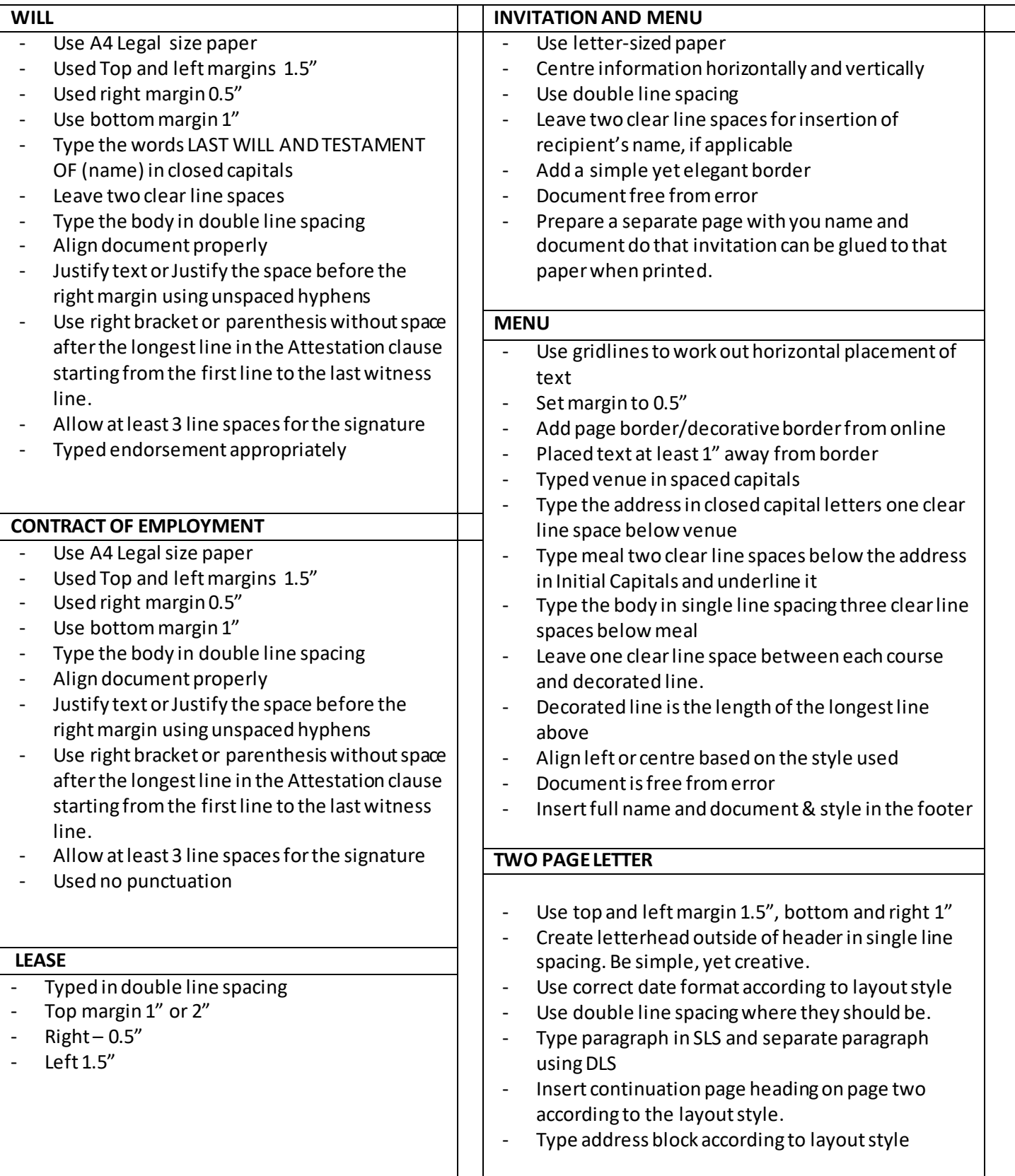

## **IMPORTANT POINTS TO REMEMBER:**

- One clear line spacing means DLS and TWO clear line spaces mean TLS. When no space is between the lines, this means it is typed in SLS. *Please let this fact 'soak' in your brain cells.*
- $\triangleright$  Your first and last names along with the name of the document must be in the footer, typed in initial caps and in two separate lines.
- Your documentmust be formatted properly. If not, you will not get the mark. Each document is worth 1 mark. Please see mark scheme.

## YOU CAN DO IT IF YOU REALLY WANT!!!!!